# Rozpoznávanie obrazcov šk. r. 2019-20

#### Štatistika

#### Doc. RNDr. Milan Ftáčnik, CSc.

## Rekapitulácia

- Definícia pravdepodobnosti a jej vlastnosti
- Podmienená pravdepodobnosť
- Bayesov vzorec
- Náhodná premenná, distribučná funkcia a funkcia hustoty pravdepodobnosti
- Rozdelenia pravdepodobnosti (binomické, rovnomerné, normálne)
- Číselné charakteristiky náhodnej premennej

## Štatistika

- Odhad parametrov rozdelení
- Testovanie hypotéz
- **Náhodný výber** je náhodný vektor  $(X_1, X_2, ..., X_n)$ , pre ktorý platí, že náhodné premenné  $X_i$  majú rovnaké rozdelenie pravdepodobnosti a sú navzájom nezávislé
- Súbor všetkých jednotiek, ktoré skúmame, nazývame *základný súbor*

#### Statistika I

- Súbor vybraných jednotiek nazývame *výberový súbor*, alebo tiež náhodný výber zo základného súboru
- Parameter rozdelenia popisuje populáciu (základný súbor) - nepoznáme jeho hodnotu
- Funkcia jednej alebo viac náhodných premenných, ktorá nezávisí na hodnotách neznámych parametrov sa nazýva štatistika

## Statistika III

- Štatistiku vypočítame z náhodného výberu (odhad parametra, výberová charakteristika) – napr.  $\mu$  a  $X$
- $\bullet$   $\mu$  je skutočná stredná hodnota populácie
- $\bullet$   $\overline{X}$  je stredná hodnota vo výberovom súbore, pomocou ktorej odhadneme skutočnú strednú hodnotu

Rozpoznávanie obrazcov 2019-20 5 5 5 5 5 5 5 6 7 7 7 8 7 7 7 7 8 7 7 7 7 8 7 7 7 8 7 7 8 7 7 8 7 7 8 7 8 7 7 8 7 8 7 7 8 7 8 7 8 7 8 7 8 7 8 7 8 7 8 7 8 7 8 7 8 7 8 7 8 7 8 7 8 7 8 7 8 7 8 7 8 7 8 7 8 7 8 7 8 7 8 7 8 7 8 7

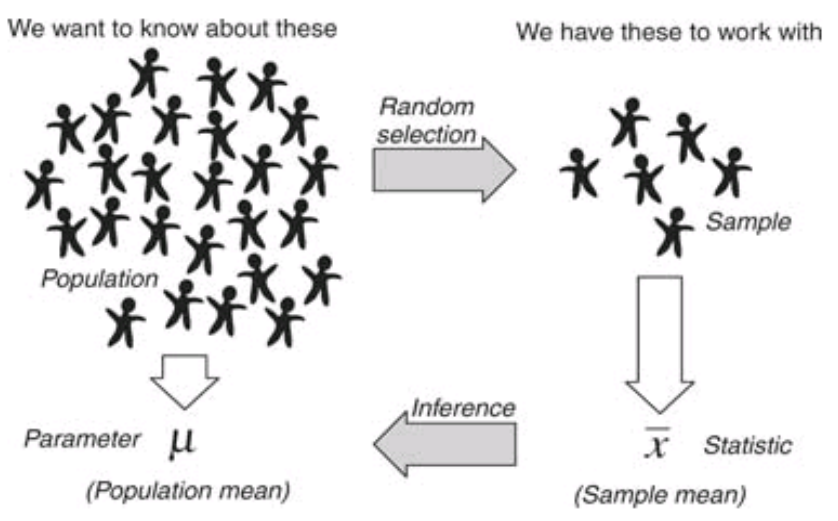

### Bodové odhady

- **Výberový priemer**  $\overline{X}$  :  $\overline{X} = \frac{1}{n}$  $\boldsymbol{n}$  $\sum_{i=1}^n X_i$
- **Výberový rozptyl**   $S^2$ :  $S^2 = \frac{1}{r^2}$  $n-1$  $\sum_{i=1}^{n} (X_i - \bar{X})^2$
- **Výberová smerodajná odchýlka**  $S : S = \sqrt{S^2}$
- **Výberová kovariancia**

$$
S_{XY}: S_{XY} = \frac{1}{n-1} \sum_{i=1}^{n} (X_i - \overline{X})(Y_i - \overline{Y}) =
$$
  

$$
n \sum_{i=1}^{n} X_i Y_i - \sum_{i=1}^{n} X_i \sum_{i=1}^{n} Y_i
$$
  

$$
n(n-1)
$$
  
Rozpoznávanie obrazcov zolog-zo

#### Bodové odhady II

- Všetko sú to funkcie veľkosti výberového súboru *n* a náhodné premenné
- Podľa zákona veľkých čísel platí

$$
\lim_{n\to\infty} P(|\bar{X}-E(X)|>\varepsilon)=0
$$

- Priemer z  $N(\mu, \sigma)$ ~ $N(\mu, \sigma)$  $\sigma$  $\overline{n}$ )
- Rozptyl z  $N(\mu, \sigma) \sim \chi^2(n-1)$

#### Bodové odhady III

- Každý výber iný bodový odhad
- Pravdepodobnosť, že určíme parameter náhodnej veličiny presne je nulová
- Pri spojitej premennej pre interval vieme pravdepo-Výberový súbor Základný súbor dobnosť Výber bodový odhad odhadu

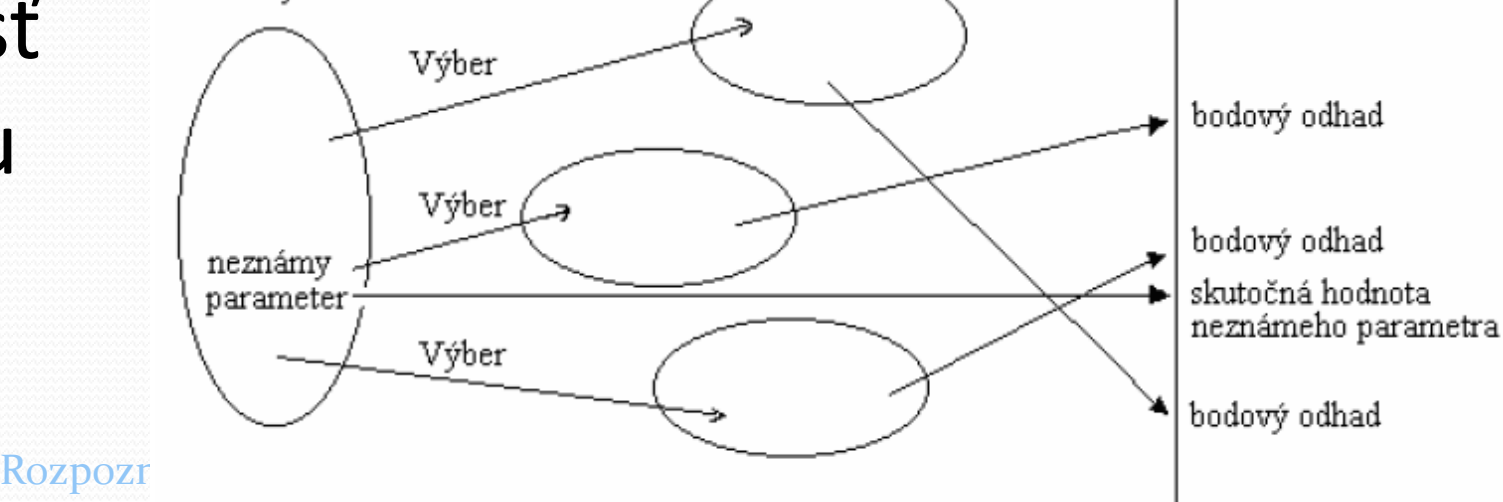

Intervalový odhad

#### Interval spoľahlivosti

- $\bullet$   $P(G_D < \theta < G_H) = 1 \alpha$
- $(G_D, G_H)$  interval spoľahlivosti
- $\bullet$  1  $\alpha$  koeficient spoľahlivosti
- $\bullet$   $\theta$  skutočná hodnota parametra

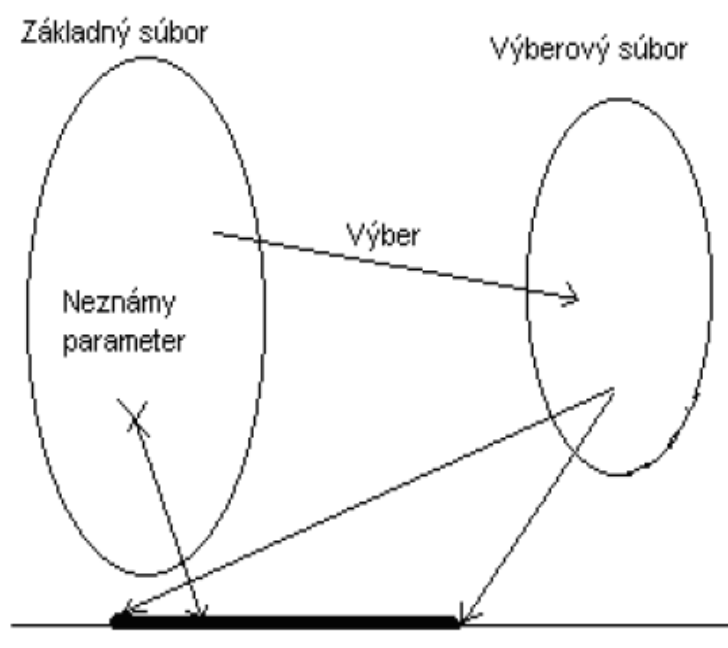

Rozpoznávanie obrazcov 2019-20<br>
Interval spoľahlivosti

Intervalový odhad II

- $\bullet$ Intervalový odhad parametra  $\theta$  so spoľahlivosťou (1−α), to je 100 $·(1-\alpha)$ *percentný interval spoľahlivosti*
- Hranice  $G_D$  a  $G_H$  sú funkcie výberovej štatistiky, pomocou ktorej intervalový odhad konštruujeme
- Rozpoznávanie obrazcov 2019-20 10 O výberovej štatistike vieme, aké má pravdepodobnostné rozdelenie, čiže poznáme jej funkciu hustoty pravdepodobnosti

**Intervalový odhad strednej hodnoty normál**neho rozdelenia, keď poznáme hodnotu σ

Príklad

• Štatistika 
$$
U = \frac{\bar{x} - \mu}{\sigma} \cdot \sqrt{n} \sim N(0, 1)
$$

**Kritická hodnota normál**neho rozdelenia  $N(0,1)$ pre dané  $\alpha$  sa označuje  $\mu_{\alpha}$ 

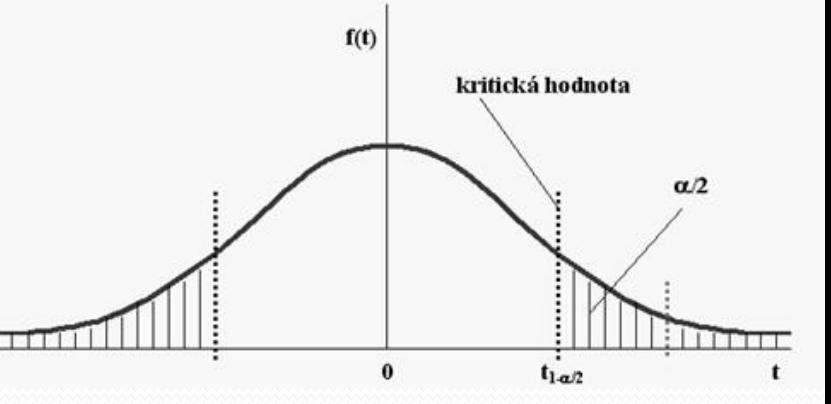

$$
1 - \alpha = P(-u_{\alpha} \le U \le u_{\alpha}) = P(-u_{\alpha} \le \frac{\overline{X} - \mu}{\sigma} \cdot \sqrt{n} \le u_{\alpha}) = \sqrt{G_H}
$$
  

$$
G_D \longrightarrow P(\overline{X} - u_{\alpha} \cdot \frac{\sigma}{\sqrt{n}} \le \mu \le \overline{X} + u_{\alpha} \cdot \frac{\sigma}{\sqrt{n}})
$$

#### náhodný výber 100 výrobkov

- **•** priemerná váha 2,2 kg
- $\bullet$ smerodajná odchýlka váhy výrobkov σ = 0,6 kg

Príklad II

Určite 95-percentný obojstranný interval spoľahlivosti strednej hodnoty váhy

$$
\left\langle \overline{x} - u_{\alpha} \cdot \frac{\sigma}{\sqrt{n}}; \overline{x} + u_{\alpha} \cdot \frac{\sigma}{\sqrt{n}} \right\rangle = \left\langle 2, 2 - 1, 96 \cdot \frac{0.6}{10}; 2, 2 + 1, 96 \cdot \frac{0.6}{10} \right\rangle = \left\langle 2, 08; 2, 31 \right\rangle
$$

$$
X \sim N(0,1), \ P(|X| > u_\alpha) = \alpha
$$

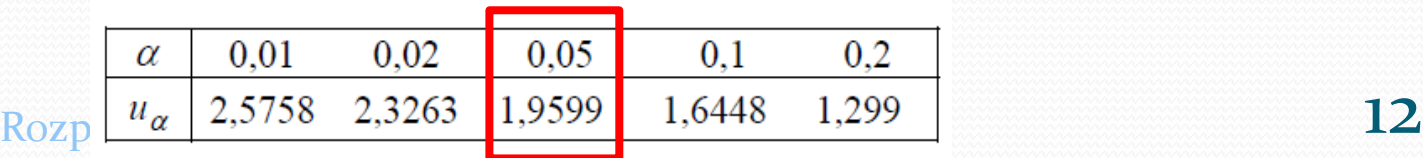

# peciálne (výberové) rozdelenia

- χ<sup>2</sup> (chí kvadrát) rozdelenie
- Studentovo t rozdelenie
- Fischerovo F rozdelenie
- Používajú sa pri určovaní odhadov a intervalových odhadov neznámych parametrov a pri testovaní štatistických hypotéz
- Majú tabuľkovo definované kritické hodnoty

#### Špeciálne (výberové) rozdelenia II

2 (Chí kvadrát) s *n* stupňami voľnosti

 $X = X_1^2 + X_2^2 + ... + X_n^2$   $X_i \sim N(0, 1)$  $\bullet$  Ak máme náhodnú premennú  $X \sim N(0,1)$ , potom náhodná premenná  $Y = X^2$  má  $\chi^2$  rozdelenie s 1-stupňom voľnosti  $Y \sim \chi^2 \widetilde{ (1)}$ 

Rozpoznávanie obrazcov 2019-20 14  $\bullet$ Ak máme  $k$  náhodných premenných s rozdelením  $X_i \sim N(0,1)$ , tak náhodná premenná = súčet ich druhých mocnín má rozdelenie  $\chi^2(k)$ 

### Špeciálne (výberové) rozdelenia III

- Stredná hodnota Chí kvadrát s *n* stupňami voľnosti je *n* a rozptyl *2n*
- Graf hustoty tohto rozdelenia je pre malé *n* nesymetrický, ale pre väčšie hodnoty je hustota premennej tvaru  $\frac{X-n}{\sqrt{2x}}$  $2n$
- Pre hodnoty *n* väčšie ako 30 môžeme hustotu aproximovať hustotou normovaného normálneho rozdelenia  $N(0,1)$

#### Špeciálne (výberové) rozdelenia IV

Studentove *t-*rozdelenie - náhodnú premennú možno vyjadriť pomocou dvoch iných náhodných premenných, z ktorých jedna má normálne rozdelenie a druhá chí kvadrát

$$
\frac{X}{\sqrt{\frac{Y}{N}}} \qquad X \sim N(0,1) \text{ a } Y \sim \chi_n^2
$$

 $Rozpoznávanie obrazcov 2019-20$  16 Studentove rozdelenie sa používa pri testovaní hypotéz s malým počtom vzoriek do 30

#### peciálne (výberové) rozdelenia V

Fischerovo *F*-rozdelenie – dá sa vyjadriť pomocou dvoch nezávislých náhodných premenných, ktoré majú chí kvadrát rozdelenie, s tým, že má *m* a *n* stupňov voľnosti

$$
\frac{\frac{X}{n}}{m} \qquad X \sim \chi_n^2 \text{ a } Y \sim \chi_m^2
$$

#### Rozpoznávanie obrazcov 2019-20 17

#### Testovanie hypotéz

- Hypotéza = tvrdenie o základnom súbore, ktoré môžeme overiť štatistickými metódami na základe údajov výberového súboru  $H_0: \theta = \theta_0$
- Každá hypotéza implikuje svoj protiklad alebo alternatívu
- $H_1: \theta = \theta_1$   $H_1: \theta > \theta_0$
- $H_1: \theta < \theta_0$   $H_1: \theta \neq \theta_0$

 $Rozpoznávanie obrazcov 2019-20$  18

## Čo rieši testovanie hypotéz?

- Je vhodné zamietnuť testovanú tzv. *nulovú hypotézu H*<sub>0</sub>- v prospech *alternatívnej hypotézy*  $H_1$  alebo nie?
- Na testovanie hypotézy  $H_0$  oproti hypotéze  $H_1$ použijeme vhodné *testovacie kritérium* (tzv. testovaciu štatistiku) *g*.
- Testovacia štatistika *g* je funkciou náhodného výberu

#### Testovacie štatistiky

#### **• Pre priemer**

- $\bullet$ 1. Ak poznáme  $\sigma$
- •2. Ak nepoznáme  $\sigma$  a  $n > 30$
- •3. Ak nepoznáme  $\sigma$  a  $n < 30$

$$
u = \frac{\bar{x} - \mu_0}{\frac{\sigma}{\sqrt{n}}} \qquad u = \frac{\bar{x} - \mu_0}{\frac{s_1}{\sqrt{n}}} \qquad t = \frac{\bar{x} - \mu_0}{\frac{s_1}{\sqrt{n}}}
$$

Rozpoznávanie obrazcov 2019-20 **2018** 

#### Testovacie štatistiky II

#### **• Pre rozptyl**

•1. Test zhody s konštantou  $\sigma_0$ 2. Test zhody dvoch rozptylov

 $\sigma_0^2$   $s_2^2$   $s_1 > s_2$ <br>1 2<br>Rozpoznávanie obrazcov 2019-20 21 0 2  $(n-1) \cdot s_1^2$  $\sigma_{0}$  $\chi^-$  =  $=\frac{(n-1)\cdot s_1^2}{2}$  $2^{\frac{2}{2}}$ 2  $2\sqrt{2}$ 2  $\mathbf{v}_1$   $\mathbf{v}_2$ 2 2  $\frac{1}{2}$   $s_1^2 > s_2^2$  $s_2^2$ <sup>-1</sup>  $F = \frac{s_1^2}{2}$   $s_1^2 >$ 

1 2

## Použitie kritickej oblasti

- Ak hodnota testovacej štatistiky *g* padne do kritickej oblasti  $W_{\alpha}$ , zamietame testovanú hypotézu  $H_0$  a za správnu prijímame alternatívnu hypotézu  $H_1$
- Body oddeľujúce oblasť prijatia nulovej hypotézy od oblasti jej zamietnutia označujeme názvom *kritické hodnoty*

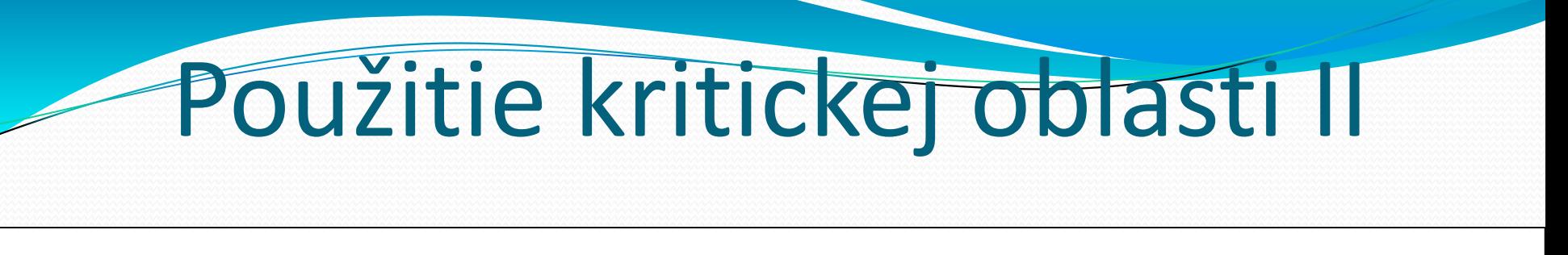

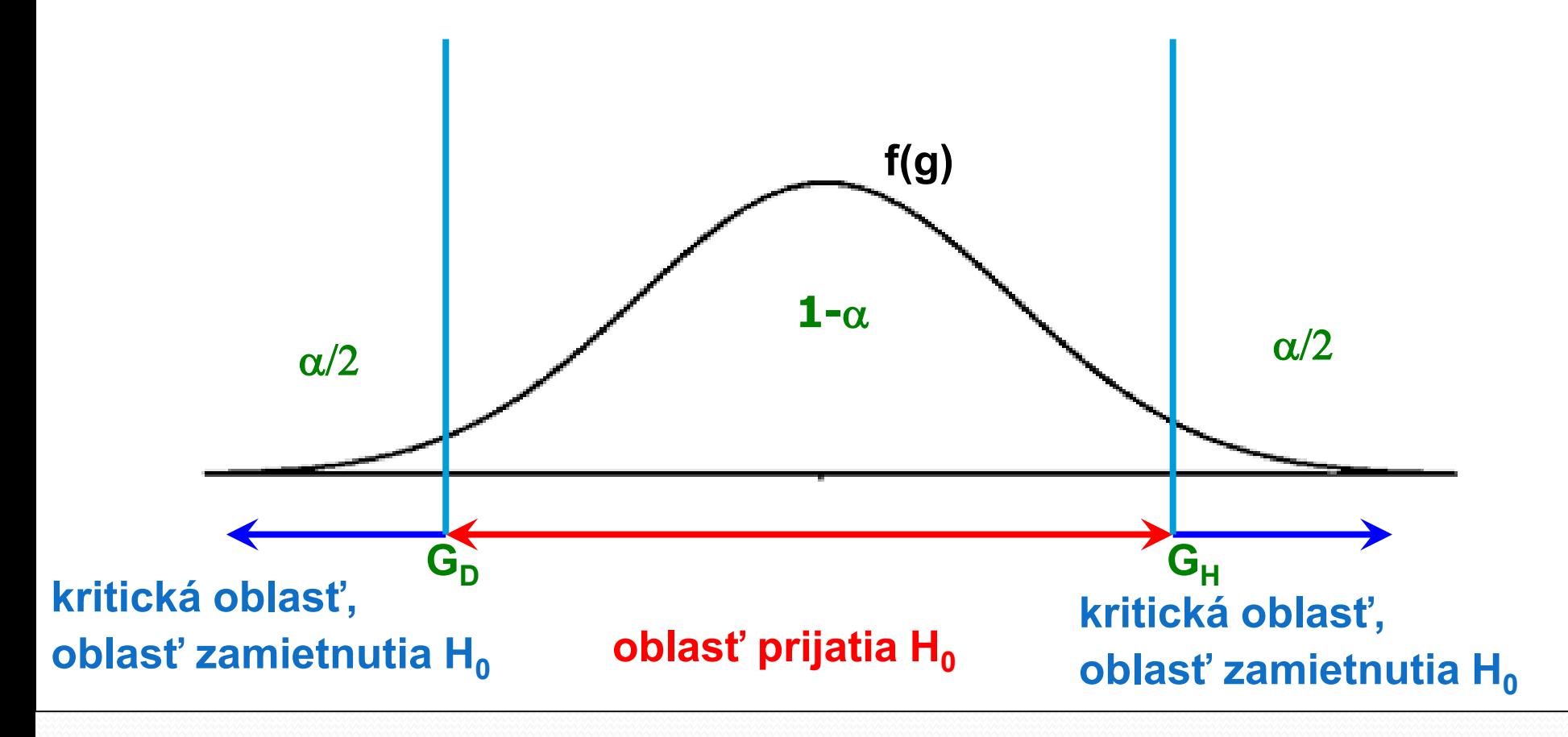

#### Rozpoznávanie obrazcov 2019-20 **23**

1. Formulujeme nulovú hypotézu  $H_0$  a jej alternatívnu hypotézu  $H_1$  (obojstrannú alebo jednostrannú)

Postup

2. Zvolíme testovaciu štatistiku a určíme jej rozdelenie (väčšina má: normálne, t, F,  $\chi^2$ )

3. Vypočítame hodnotu testovacej štatistiky

4. Zvolíme úroveň (hladinu) významnosti  $\alpha$ (väčšinou 0,1; 0,05; 0,01; 0,001)

#### Postup

- 5. Nájdeme v tabuľkách kritické hodnoty (resp. kvantily) rozdelenia testovacej štatistiky pre zvolenú hodnotu  $\alpha$ , ktoré závisia od alternatívnej hypotézy  $H_1$  a vymedzujú kritickú oblasť
- 6. Urobíme konečné rozhodnutie, t.j. zamietneme alebo nezamietneme  $H_0$  na danej úrovni významnosti  $\alpha$  podľa toho, či sa vypočítaná hodnota nachádza alebo nenachádza v kritickej oblasti

## Možné výsledky

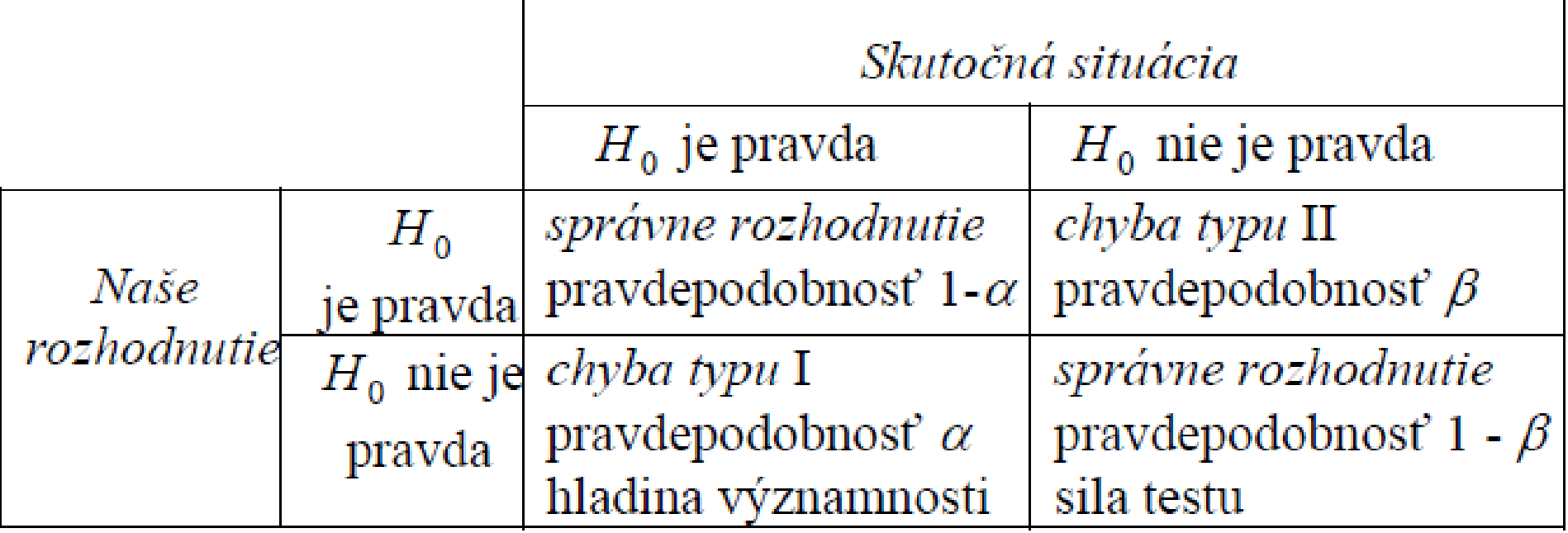

$$
\alpha = P(g \in W_{\alpha} | H_0)
$$
  

$$
\beta = P(g \notin W_{\alpha} | H_1)
$$
  
Rozpoznávanie obrazcov 2019-20 26

#### *P*-hodnota

- Je to odhadovaná pravdepodobnosť zamietnutia pravdivej nulovej hypotézy
- Takže ak stačí rozhodnúť, či vyšiel test štatisticky významne, tak *p-*hodnota hovorí všetko potrebné nezávisle na tom, akú si zvolíme hladinu  $\alpha$ , dáva informáciu pre všetky hladiny

• Ak je *p*-hodnota  $\leq \alpha$ , zamietneme  $H_0$  na hladine významnosti  $\alpha$ 

#### Použitie *P*-hodnota II

$$
p = 2.\min\{P(g \le -G), P(g \ge G)\}\
$$

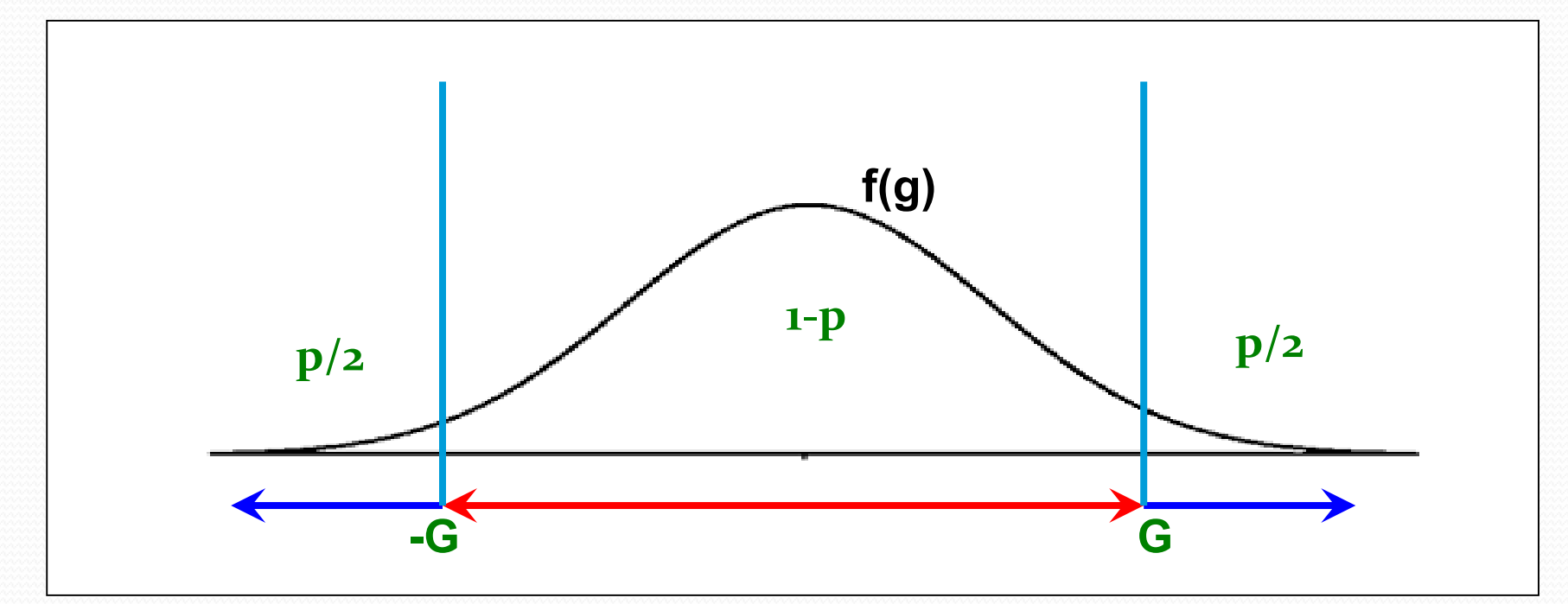

• Ak je *p*-hodnota  $\leq \alpha$ , zamietneme  $H_0$  na hladine významnosti  $\alpha$ 

Rozpoznávanie obrazcov 2019-20 28 a za postavanie za postavanie za postavanie za postavanie za postavanie za p

# Použitie *p*-hodnoty II

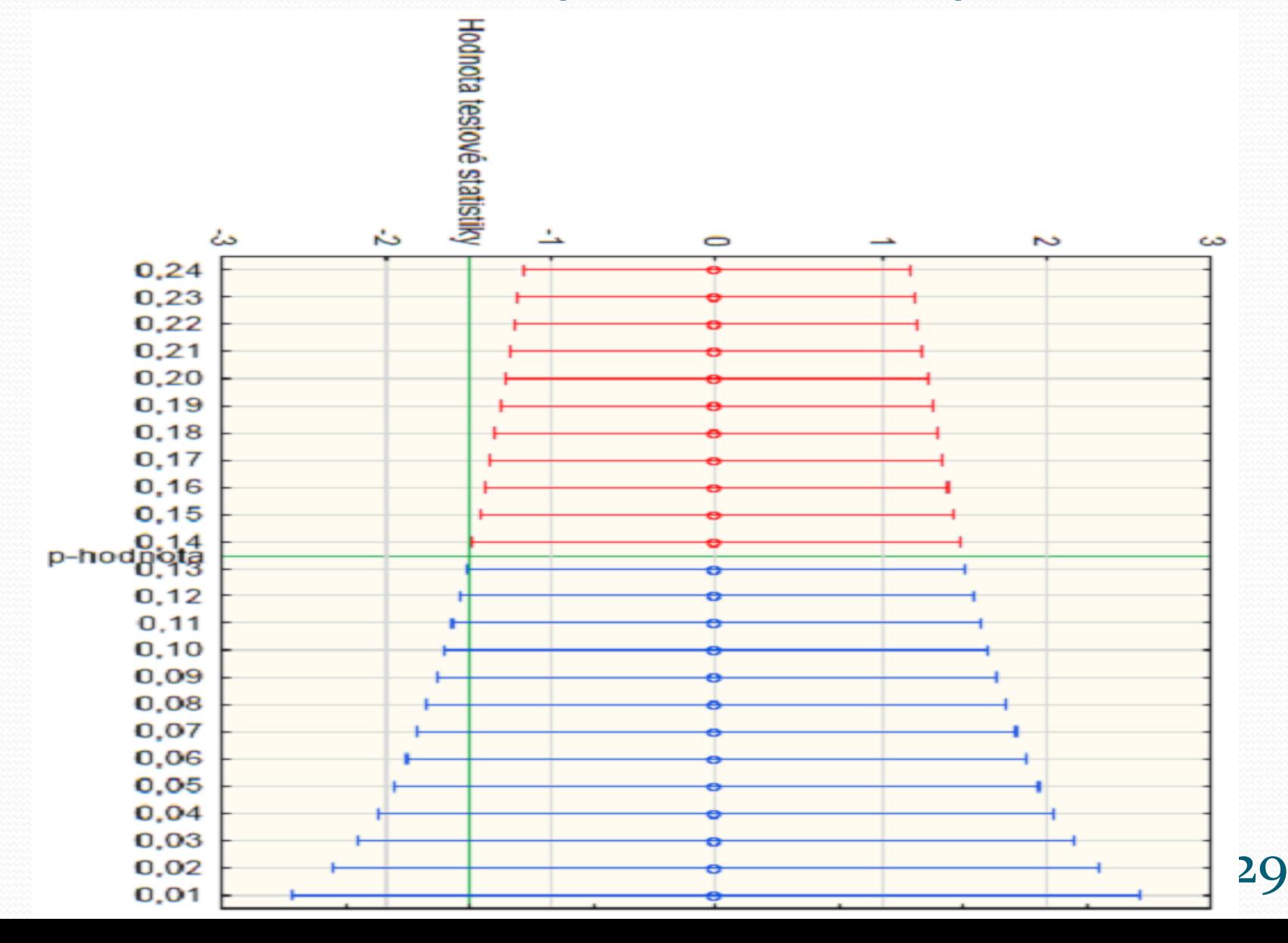

#### Náhodný výber 100 výrobkov

- **Priemerná váha 2,2 kg**
- Smerodajná odchýlka váhy výrobkov  $\sigma$  = 0,6 kg

Príklad

• 
$$
H_0
$$
:  $\mu = 2$   
 <sup>$X \sim N(0,1), P(|X| > u_\alpha) = \alpha$</sup> 

- 0.02 0.01 0.05  $0.1$  $0.2$  $\alpha$ • $H_1: \mu \neq 2$ 2,5758 2,3263 1,9599 1,6448 1.299  $u_{\alpha}$
- $\bullet$ Hladina významnosti  $\alpha = 0.05$ osti  $\alpha$ <br> $\sqrt{100} = \frac{10}{2}$ *X*

Hladina vyznamnosti 
$$
\alpha = 0.05
$$
  

$$
U = \frac{\overline{X} - \mu_0}{\sigma} \sqrt{n} = \frac{2.2 - 2}{0.6} \sqrt{100} = \frac{10}{3} = 3.33 > 1.96
$$

 $\bullet$  Zamietame  $H_0$  na hladine významnosti 0,05

 $\langle 2,08; 2,31 \rangle$ 

#### Príklad II

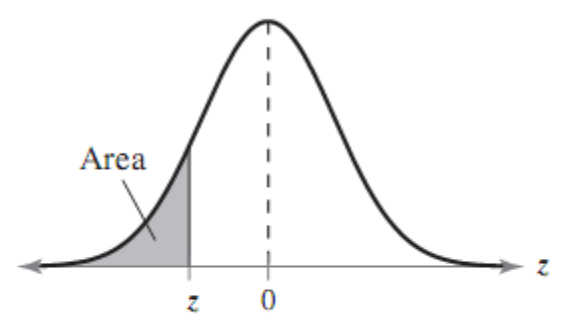

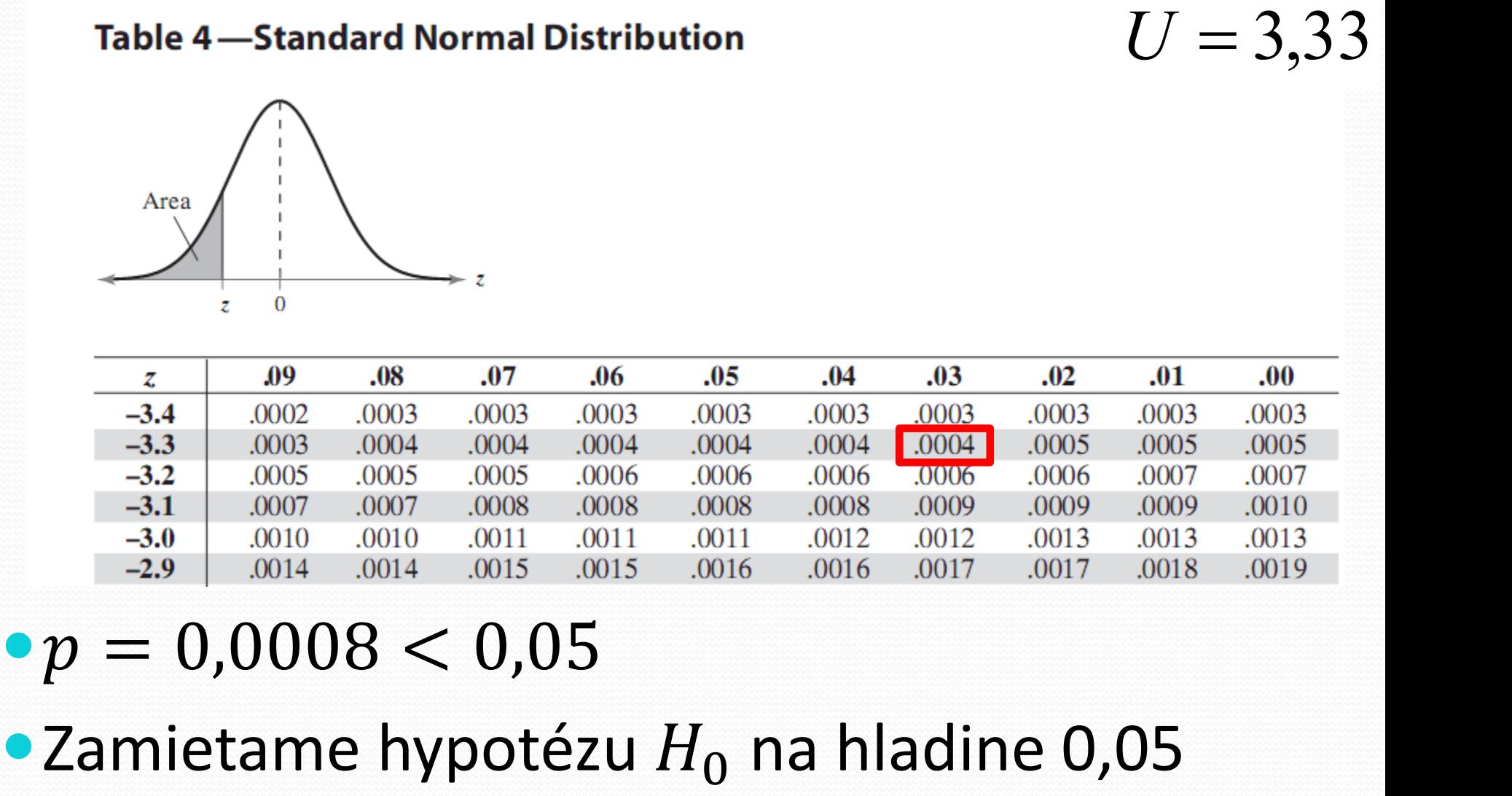

#### $\bullet p = 0,0008 < 0,05$

Rozpoznávanie obrazcov 2019-20 31

#### Literatúra k štatistike

[http://mi21.vsb.cz/modul/vybrane-kapitoly-z](http://mi21.vsb.cz/modul/vybrane-kapitoly-z-pravdepodobnosti)pravdepodobnosti

- **Dagmar Markechová, Beáta Stehlíková, Anna Tirpáková:** Štatistické metódy a ich aplikácie
- **Javier R. Movellan:** Introduction to Probability Theory and Statistics
- **Mirko Navara:** Pravdepodobnost a matematická statistika

#### Vlastné čísla, vlastné vektory

- Číslo nazývame vlastným číslom matice *A*, ak sústava lineárnych rovníc tvaru  $A x = \lambda x$  má okrem triviálneho riešenia aj nenulové riešenie. Príslušné nenulové riešenie sa nazýva vlastný vektor matice *A* zodpovedajúci vlastnému číslu
- Vlastné čísla nájdeme vyriešením  $det(A - \lambda I) = 0$
- $\bullet$  Potom pre každú hodnotu  $\lambda$  vyriešime

$$
(A - \lambda I)x = 0
$$
<sub>Rozpoznávanie obrazcov 2019-20</sub> 33

## Príklad

$$
\mathbf{A} = \begin{bmatrix} 2 & -4 \\ -1 & -1 \end{bmatrix}
$$

$$
(\mathbf{A} - \lambda \mathbf{I})\mathbf{x} = 0
$$

 $\lfloor -1 \rfloor$ 

 $\vert$  $\perp$ 

34

 $\begin{bmatrix} 1 \end{bmatrix}$  34

 $\perp$ 

$$
\mathbf{A} = \begin{bmatrix} 1 & -1 \end{bmatrix} \qquad (\mathbf{A} - \lambda \mathbf{I}) \mathbf{X} = \mathbf{U}
$$
  
\n
$$
p(\lambda) = \begin{vmatrix} 2 - \lambda & -4 \\ -1 & -1 - \lambda \end{vmatrix} = \begin{bmatrix} 2 - 3 & -4 \\ -1 & -1 - 3 \end{bmatrix} \begin{bmatrix} v_1^1 \\ v_2^1 \end{bmatrix} = \begin{bmatrix} 0 \\ 0 \end{bmatrix} \begin{bmatrix} 2 - (-2) & -4 \\ -1 & -1 - (-2) \end{bmatrix} \begin{bmatrix} v_1^2 \\ v_2^2 \end{bmatrix} = \begin{bmatrix} 0 \\ 0 \end{bmatrix}
$$
  
\n
$$
= (2 - \lambda)(-1 - \lambda) - (-4)(-1) = \begin{array}{c} -v_1^1 - 4v_2^1 = 0 & 4v_1^2 - 4v_2^2 = 0 \\ -v_1^1 - 4v_2^1 = 0 & -v_1^2 + v_2^2 = 0 \end{array}
$$
  
\n
$$
= (\lambda - 3)(\lambda + 2) \qquad v_1^1 = -4v_2^1 \qquad v_1^2 = v_2^2
$$
  
\n
$$
= \begin{bmatrix} 4 \\ -1 \end{bmatrix}, \quad \mathbf{V}_2 = \begin{bmatrix} 1 \\ 1 \end{bmatrix}
$$
  
\nRozpoznávanie obrazcov zoug-2

## Druhý príklad

$$
A = \begin{bmatrix} -1 & 2 & 0 \\ 0 & 3 & 4 \\ 0 & 0 & 7 \end{bmatrix}
$$

2 0  
\n3 4  
\n0 7  
\n
$$
\det\begin{pmatrix}\n-1 & 2 & 0 \\
0 & 3 & 4 \\
0 & 0 & 7\n\end{pmatrix} - \lambda \begin{pmatrix}\n1 & 0 & 0 \\
0 & 1 & 0 \\
0 & 0 & 1\n\end{pmatrix} = 0
$$
\n
$$
\det\begin{pmatrix}\n-1-\lambda & 2 & 0 \\
0 & 3-\lambda & 4 \\
0 & 0 & 7-\lambda\n\end{pmatrix} = 0
$$
\n
$$
(-1-\lambda)(3-\lambda)(7-\lambda) = 0
$$
\nRozpoznávanie obrazcov zory  $\lambda = -1$ ,  $\lambda = 3$ ,  $\lambda = 7$ 

## Druhý príklad II

 $\begin{bmatrix}Av_3^1 = 0 & & \begin{bmatrix}0\end{bmatrix} & \begin{bmatrix}0\end{bmatrix} & \begin{bmatrix}0\end{bmatrix} \ A\end{bmatrix}$ <br>  $\begin{bmatrix}A\end{bmatrix} = 0$   $v_3^1 = 0$  i obrazcov 2019-20 36  $\perp$  $\mathcal{L}$  $|4|$  $\lfloor 4 \rfloor$  $\vert 1 \vert$  $= |4|$  $\mathbb{R}^n$  $\begin{array}{ccc} \end{array}$  $\mathbb{R}^n$  $\vert 0 \vert$  $\lfloor 0 \rfloor$  $\vert 1 \vert$  $= | 2 |$ ,  $v_3 =$  $\mathbf{1}$  $\begin{array}{ccc} \end{array}$  $\mathbf{1}$  $\vert 0 \vert$  $\lfloor 0 \rfloor$  $\vert 1 \vert$  $= | 0 |, v_2 = |$ 4 4  $\boxed{1}$  $\begin{bmatrix} 2 \\ 0 \end{bmatrix}$ ,  $\mathbf{v}_3 = \begin{bmatrix} 2 \\ 2 \end{bmatrix}$  $\begin{bmatrix} 1 \end{bmatrix}$   $\begin{bmatrix} 1 \end{bmatrix}$  $\begin{vmatrix} 0 \\ 0 \end{vmatrix}$ ,  $\mathbf{v}_2 = \begin{vmatrix} 2 \\ 0 \end{vmatrix}$  $\begin{bmatrix} 1 \end{bmatrix}$   $\begin{bmatrix} 1 \end{bmatrix}$  $\mathbf{v}_1 = |0|, \mathbf{v}_2 = |2|, \mathbf{v}_3 = |4|$ 1,  $v_2^1 = 0$ ,  $v_3^1 = 0$ : obrazcov 2019-20  $0 + 0 + 8v_3^1 = 0$  $0 + 4v_2^1 + 4v_3^1 = 0$  $0+2v_2^1+0=0$  $3^{\circ}$  $1-\Omega$ ,  $1-\Omega$  $2 - 0, \nu_3 1 = 1$   $1 =$  $v_1^1 = 1$ ,  $v_2^1 = 0$ ,  $v_3^1 = 0$  obrazcov 2019-20  $+0+8v_3^1=0$  $3 - \mathbf{0}$  $1 + 4y^1 = 0$  $+4v_2^1+4v_3^1=0$  $+2v_2^1+0=0$   $\begin{bmatrix} 0 \end{bmatrix}$   $= |0|$  $\begin{array}{c|c} \hline \end{array}$  $\begin{bmatrix} 1 & 0 \\ 0 & 1 \end{bmatrix}$  $\begin{bmatrix} 0 \end{bmatrix}$  $\left| \nu^1_{2} \right|$   $\left| 0 \right|$  $\begin{bmatrix} V_3 \end{bmatrix}$   $\begin{bmatrix} 0 \end{bmatrix}$  $\left| \nu^1_1 \right|$   $\left| 0 \right|$  $\left[\begin{matrix}v_3^1\end{matrix}\right]\left[\begin{matrix}0\end{matrix}\right]$  $\left\| \nu_1^{\perp} \right\|$  0  $\begin{bmatrix} 0 & 0 & 8 \end{bmatrix}$  $\begin{bmatrix} 0 & 2 & 0 \end{bmatrix}$  $0 \mid$   $\blacksquare$  $0 \mid$  0 0  $0 \t 0 \t 8 \t v_3^1 \t 0$  $0 \quad 4 \quad 4 \parallel v_2^1 \parallel = \parallel 0 \parallel$  $0 \quad 2 \quad 0 \parallel v_1^1 \parallel \Box 0 \parallel$  $1 \mid \cdot \mid \cap \mid$ 3 | L<sup>V</sup>\_J  $1 \perp \perp \cap \square$ 2  $\vert$   $\vert$   $\vert$   $\vert$   $\vert$  $1 \mid \Gamma_0$  $1$   $\vee$  $v_3^1$  | 0 |  $v_2^1$  | = | 0 |  $v_1^1$  |  $\boxed{0}$  | <u>I manang mga pang</u>  $\lfloor 0 \rfloor$   $= |0|$   $\begin{bmatrix} 1 & 1 & 1 \\ 1 & 1 & 1 \\ 1 & 1 & 1 \end{bmatrix}$  $\begin{bmatrix} 0 \end{bmatrix}$  $\left| \nu^1_{2} \right|$   $\left| 0 \right|$  $\begin{bmatrix} V_3 \end{bmatrix}$   $\begin{bmatrix} 0 \end{bmatrix}$  $\vert v_1^1 \vert$  [0]  $\left[\begin{array}{c|c} \vphantom{\int}\smash{\scriptstyle{\nu}}\end{array}\right]\quad\left[\begin{array}{c|c} 0 \end{array}\right]$  $\left|\left|\right| \nu_1^1\left|\right| \right|$   $\left|0\right|$  $\begin{bmatrix} 0 & 0 & - \end{bmatrix}$  $\begin{vmatrix} -1 & 0 \end{vmatrix}$  $-1$   $|v_3^1|$   $|0|$  $-1$  0  $|v_2|^2 =$  $-1$  0 0  $\vert v_1 \vert$  $-|0 -1 0|$  $\begin{bmatrix} 0 & 0 \end{bmatrix}$  $\begin{vmatrix} -1 & 0 \end{vmatrix}$  $\left[\begin{array}{ccc} 0 & 0 & 7 \end{array}\right]$  $\begin{bmatrix} -1 & 2 & 0 \end{bmatrix}$   $\begin{bmatrix} -1 & 1 \end{bmatrix}$  $0 \mid$  $0 \mid$  $\begin{bmatrix} 0 \end{bmatrix}$ 0 -1 0  $\begin{vmatrix} v_2^1 \\ v_3^1 \end{vmatrix} = \begin{vmatrix} 0 \\ 0 \end{vmatrix}$  $1 \quad 0 \quad 0 \mid v_1^1 \mid 0 \mid$  $0 \quad 0 \quad 7 \mid \quad 0 \quad 0$  $0 \quad 3 \quad 4 \mid - \mid 0 \quad -1$  $1 \quad 2 \quad 0 \quad \boxed{-1} \quad 0$  $\begin{pmatrix} 0 & 3 \end{pmatrix}$  $1 \mid \cdot \mid \cap \mid$ 3 | L<sup>V</sup>  $1 \perp \ldots \perp$ 2 |  $\Box$  |  $\Box$  |  $\Box$  $1 \mid \Gamma_0$  $1$   $\vee$   $\vee$  $v_3^1$  | 0 |  $v_2^{\perp}$  |  $=$  | 0 |  $v_1^1$  |  $\lceil 0 \rceil$  $(A - \lambda I)\mathbf{v} = 0$  $\lambda = -1$ 

#### Singulárne číslo, singulárne vektory

 $\bullet$  Nezáporné číslo  $\sigma$  sa nazýva singulárne číslo matice *A* rozmeru *N* x *D*, ak existuje *N-*rozmerný vektor *u* (ľavý singulárny vektor) a *D*-rozmerný vektor *v* (pravý singulárny vektor) a platí

```
A v = \sigma u,
A^H u = \sigma v,
```
Rozpoznávanie obrazcov 2019-20

#### Singulárne číslo, singulárne vektory II

- $\bullet$ kde  $A^H$  je Hermitovsky (komplexne združená) transponovaná matica. Pre reálne matice, s ktorými budeme pracovať platí  $A^H = A^T$ .
- Singulárne čísla sa dajú chápať ako druhé odmocniny vlastných čísel matíc  $A^H A$ alebo  $AA^H$  či matice  $\begin{bmatrix} I & A \\ AB & B \end{bmatrix}$  $A^H$   $I$

### Singulárne vektory II

• Ak  $\boldsymbol{U} = [\boldsymbol{u}_1, ..., \boldsymbol{u}_N]$  je matica všetkých ľavých singulárnych vektorov a  $V = [\nu_1, ..., \nu_N]$ matica pravých singulárnych vektorov, potom platí

 $AV = US$ ,  $A^T U = V S^T$ 

 $\bullet$ kde  $S = diag(1, ..., rank(A))$  je diagonálna matica singulárnych čísel *A*

Rozpoznávanie obrazcov 2019-20

## D – singulárny rozklad matice

- SVD rozloží maticu  $A \in R^{N \times D}$  na súčin troch matíc  $\boldsymbol{A} = \boldsymbol{U}\boldsymbol{S}\boldsymbol{V}^T$  ,
- kde  $U \in R^{N \times N}$  a  $V \in R^{D \times D}$  sú ortogonálne matice obsahujúce ľavé a pravé singulárne vektory a
- $\bullet S \in R^{N \times D}$  je diagonálna matica, obsahujúca na diagonále singulárne čísla matice A zostupne podľa veľkosti

## Singulárny rozklad matice II

 $\bullet$  Singulárny rozklad  $A = USV<sup>T</sup>$  môžeme napísať ako

# $[\mathbf{A}]_{N\times D} = [\mathbf{U}]_{N\times N} [\mathbf{S}]_{N\times D} [\mathbf{V}^I]_{D\times D}$

kde *N* je počet vzoriek a *D* je dimenzia vzorky (rozmer vektora príznakov)

Rozpoznávanie obrazcov 2019-20 **41** 

## Singulárny rozklad matice III

Pre počet nenulových vlastných čísel *r* platí *r* = rank(**A**) <= min(*N*,*D*) a úsporná forma SVD je

$$
\mathbf{U} = \begin{bmatrix} \mathbf{U}_1 & \mathbf{U}_2 \\ \hline \mathbf{U}_3 & \mathbf{U}_4 \end{bmatrix},
$$

$$
\mathbf{S} = \begin{bmatrix} \text{diag}(\sigma_1, \dots \sigma_r) & \mathbf{0} \\ \hline \mathbf{0} & \mathbf{0} \end{bmatrix} = \begin{bmatrix} \mathbf{S}_1 & \mathbf{0} \\ \hline \mathbf{0} & \mathbf{0} \end{bmatrix},
$$

$$
\mathbf{V}^T = \begin{bmatrix} \mathbf{V}_1 & \mathbf{V}_3 \\ \hline \mathbf{V}_2 & \mathbf{V}_4 \end{bmatrix},
$$

$$
\mathbf{A} = \begin{bmatrix} \mathbf{U}_1 & \mathbf{U}_2 \\ \hline \mathbf{U}_3 & \mathbf{U}_4 \end{bmatrix} \begin{bmatrix} \mathbf{S}_1 & \mathbf{0} \\ \hline \mathbf{0} & \mathbf{0} \end{bmatrix} \begin{bmatrix} \mathbf{V}_1 & \mathbf{V}_3 \\ \hline \mathbf{V}_2 & \mathbf{V}_4 \end{bmatrix} = \begin{bmatrix} \mathbf{U}_1 & \mathbf{U}_3 \\ \hline \mathbf{U}_3 \end{bmatrix}_{(N \times r)} [\mathbf{S}_1]_{(r \times r)} [\mathbf{V}_1] \mathbf{V}_3]_{(r \times D)}.
$$

## Nelineárne programovanie

- Využívame ho na hľadanie viazaného extrému s využitím Lagrangeovej metódy neurčitých koeficientov
- Najprv hľadáme extrém funkcie za podmienky, že riešenie spĺňa ohraničenie v podobe rovnosti, čiže

$$
\min_{x} \{ (f(x)|g_j(x) = c_j) \, pre \, j = 1, 2, \dots m \}
$$

## Nelineárne programovanie II

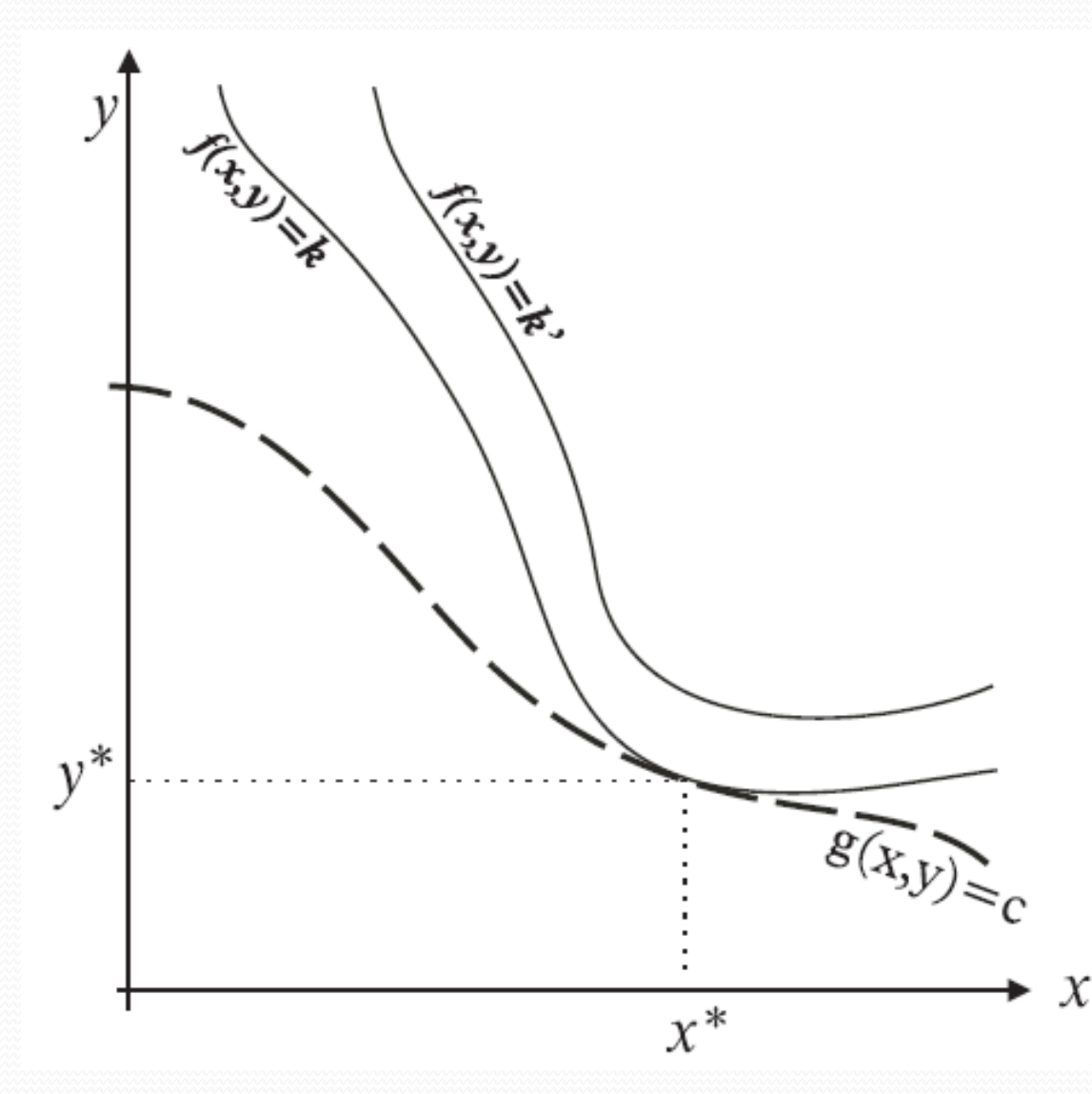

#### Rozpoznávanie obrazcov 2019-20

#### Nelineárne programovanie III

Lagrangeova funkcia má tvar

$$
L(\mathbf{x}, \lambda) = f(\mathbf{x}) - \sum_{j=1}^{m} \lambda_j (g_j(\mathbf{x}) - c_j)
$$

**• Pri splnení podmienok existuje jediný vektor**  $\lambda$ (vektor Lagrangeových multiplikátorov), že funkcia má stacionárny bod, a platí

$$
\frac{\partial L}{\partial x_i} = 0 \text{ a } \frac{\partial L}{\partial \lambda_j} = 0
$$

Rozpoznávanie obrazcov 2019-20

## Nelineárne programovanie IV

Ak zmeníme podmienku viazanosti z rovností na nerovnosti, tak dostaneme

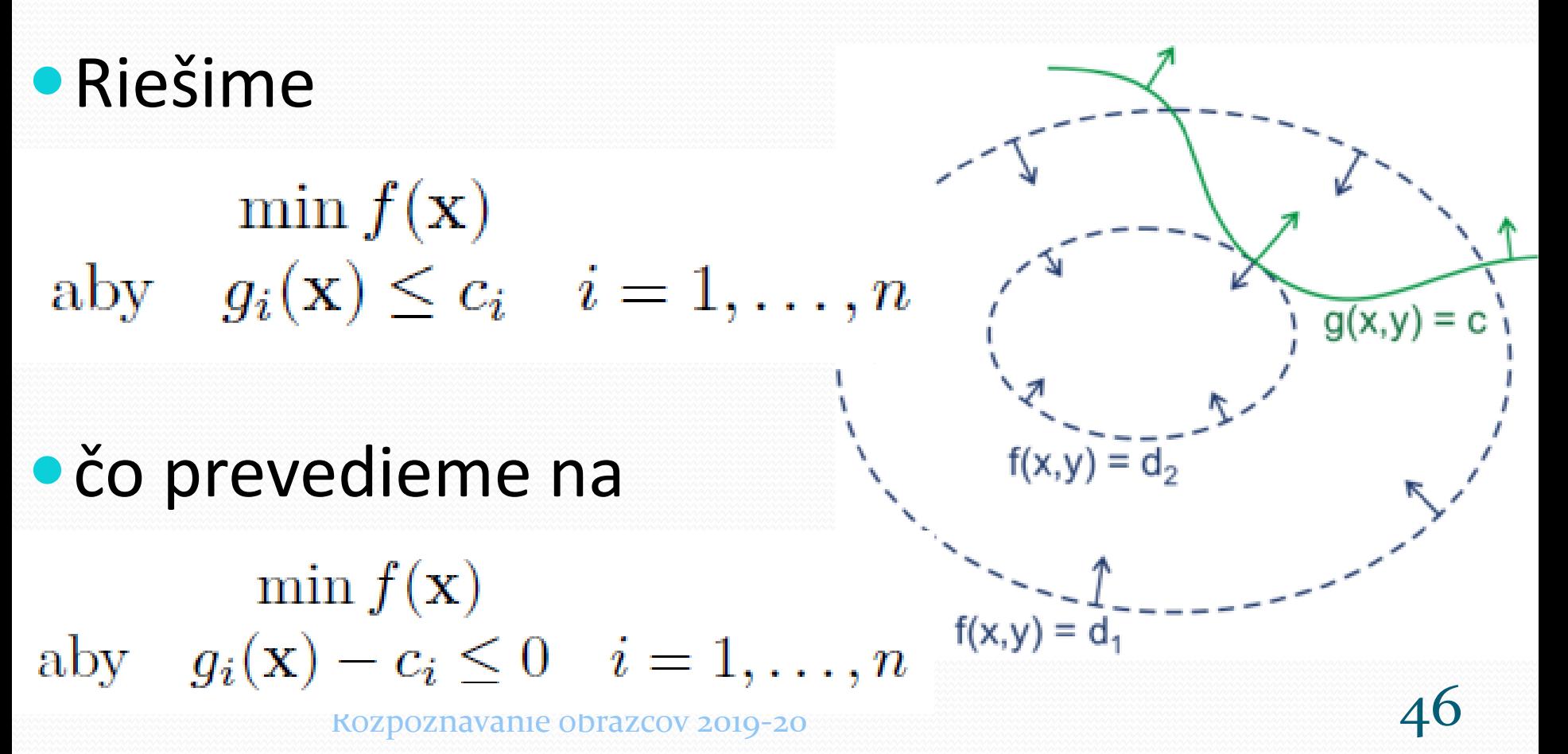

### Nelineárne programovanie V

Aj pri nerovnostiach existuje minimum *f(x)* a vektor Lagrangeových multiplikátorov, ktorý spĺňa tzv. Kuhn-Tuckerove podmienky

$$
\frac{\partial L(\mathbf{x}, \lambda)}{\partial x_j} = \frac{\partial f(\mathbf{x})}{\partial x_j} + \sum_{i=1}^n \lambda_i \frac{\partial g(\mathbf{x})}{\partial x_j} = 0
$$
  

$$
\frac{\partial L(\mathbf{x}, \lambda)}{\partial \lambda_i} = g_i(\mathbf{x}) \le 0
$$
  

$$
\lambda_i \frac{\partial L(\mathbf{x}, \lambda)}{\partial \lambda_i} = \lambda_i g_i(\mathbf{x}) = 0
$$
  

$$
\lambda_i \ge 0
$$

#### Koniec odbočky

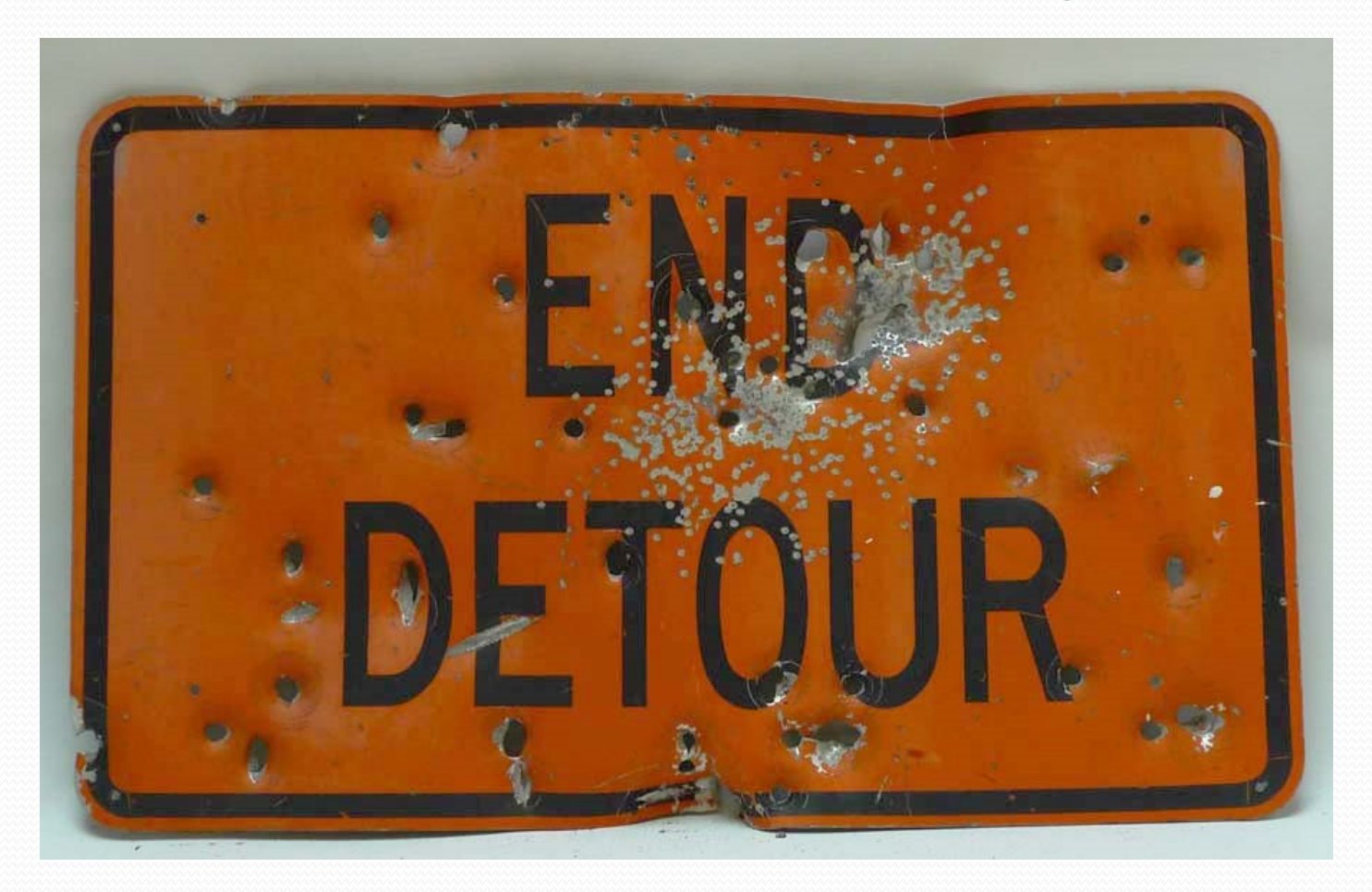

#### **ale nie matematiky©**

Rozpoznávanie obrazcov 2019-20  $\sim$